# **site oficial sportingbet - Obtenha incrementos de aposta de 365:declaração de imposto de renda apostas esportivas**

**Autor: symphonyinn.com Palavras-chave: site oficial sportingbet**

#### **Resumo:**

**site oficial sportingbet : Bem-vindo ao mundo do entretenimento de apostas em symphonyinn.com! Reivindique seu bônus agora!** 

#### **Índice:**

- 1. site oficial sportingbet Obtenha incrementos de aposta de 365:declaração de imposto de renda apostas esportivas
- 2. site oficial sportingbet :site palpite
- 3. site oficial sportingbet :site palpites esportivos

**conteúdo:**

## **1. site oficial sportingbet - Obtenha incrementos de aposta de 365:declaração de imposto de renda apostas esportivas**

### **Adrien Brody fará site oficial sportingbet estreia no palco de Londres no Donmar**

Adrien Brody, vencedor do Oscar por "The Pianist", fará **site oficial sportingbet** estreia no palco de Londres no teatro Donmar. A estrela de cinema de Nova York estará no elenco de "The Fear of 13", a história de Nick Yarris, que passou 22 anos **site oficial sportingbet** morte certa antes de ser inocentado.

Brody contou ao Guardian: "Eu amo o teatro e embora eu não tenha estado no palco há muitos anos, eu estava procurando o material certo e esse definitivamente era o escolhido."

A peça estreia **site oficial sportingbet** outubro e é baseada **site oficial sportingbet** um documentário de 2024 do cineasta britânico David Sington. Adaptado por Lindsey Ferrentino, autor de "Ugly Lies the Bone", conta a verdadeira história de um homem que, **site oficial sportingbet** 1982, foi condenado injustamente pelo assassinato, estupro e sequestro de Linda Mae Craig, uma balconista de loja de Delaware. Após um teste de DNA, Yarris foi absolvido de envolvimento e libertado **site oficial sportingbet** 2004.

#### **Uma história de injustiça sistêmica e esperança**

"Essa é uma história enraizada na verdade, que expõe a injustiça e a apatia sistêmicas através da esperança e da humanidade", disse Brody. "A escrita de Lindsey Ferrentino é tão rica e bonita. Ela se sente igualmente artística e relevante socialmente. É uma coisa maravilhosa para alguém que experimentou uma perda tão trágica [como Yarris] ter a eloquência e a abertura para compartilhar suas experiências de vida de uma forma tão profundamente emocionante e também acordar para as circunstâncias cruéis a que muitas pessoas estão sujeitas enquanto estão à mercê dos sistemas judiciário e penal."

#### **Um diretor com sensibilidade e visão**

A peça é dirigida por Justin Martin, cujo trabalho anterior inclui "Prima Facie", estrelado por Jodie Comer, e "Stranger Things: The First Shadow". "Justin é um diretor com sensibilidade e visão, então a oportunidade de colaborar com ele e Lindsey me atraiu de volta ao palco", disse Brody, que recentemente apareceu **site oficial sportingbet** "Succession", como um investidor no negócio da família Logan, e **site oficial sportingbet** "Peaky Blinders", como um mafioso italianoamericano.

A estreia é parte da primeira temporada de Tim Sheader como diretor artístico. Ele chega ao Donmar do Regent's Park Open Air Theatre, onde seus sucessos incluem uma celebração revival de "Jesus Christ Superstar".

Anunciando quatro produções, Sheader disse estar animado para trabalhar **site oficial sportingbet** uma escala **site oficial sportingbet** que "conectar-se com os artistas" é central: "Através de todas essas peças, você encontrará o DNA do Donmar – produções excelentes, com atores excepcionais, tudo experimentado de perto **site oficial sportingbet** nossa teatro intimista."

A Comissão de Auto-Determinação e Medicina Reprodutiva foi criada pelo governo alemão no ano passado, depois que o Governo do Partido Social Democrata (SPD), os Verdes da Esquerda Central se comprometeram a acabar com as leis atuais sobre aborto.

Sob o código penal alemão, que remonta a 1871 ndias de aborto são tecnicamente ilegais e puníveis com até três anos na prisão.

O procedimento é descriminalizado até 12 semanas da gravidez, mas qualquer pessoa que procure interromper a gestação deve comparecer à sessão obrigatória seguida por um período obrigatório para três dias. Após as doze semana o aborto só será permitido **site oficial sportingbet** circunstâncias excepcionais como se **site oficial sportingbet** mãe ou seu filho apresentasse risco físico e mental ao parto;

## **2. site oficial sportingbet : site palpite**

site oficial sportingbet : - Obtenha incrementos de aposta de 365:declaração de imposto de renda apostas esportivas

Este artigo, vamos mostrar como entrar em **site oficial sportingbet** contato com o suporte do Sportingbet e responder às suas perguntas é um esboço sobre a relação entre as pessoas que estão envolvidas no apoio ao desporto.

Encontro em **site oficial sportingbet** contato com o suporte do Sportingbet

Existem condições maneiras de entrada em **site oficial sportingbet** contato com o suporte do Sportingbet. A primeira opção é fazer um chat ao vivo como apoio através dos sites da Sportsinbete Você pode saber está falando no botão "Fale conosco" não canto superior direito e pagar por telefone na tela, ou seja:

E-mail: \*\*

Uma segunda oportunidade é responder um e-mail para o suporte do Sportingbet. Você pode fazer isso através de clique no botão "Fale conosco" também, em **site oficial sportingbet** seguida ascolhending uma opinião "ENVIAR EMail". Voce poder enviar mensagem **site oficial sportingbet** permanente ou problem não há problema nenhum!

### **site oficial sportingbet**

#### **site oficial sportingbet**

O Sportsbet.io é um aplicativo de apostas esportivas que oferece aos seus usuários uma

experiência de jogo rápida, justa e divertida. Com o Sportsbet.io, é possível fazer apostas em **site oficial sportingbet** uma variedade de esportes, incluindo futebol, basquete, tênis e muito mais. Além disso, o Sportsbet.io oferece promoções régias e um programa VIP exclusivo, o que torna ainda mais atraente a escolha desta casa de apostas.

#### **Como baixar o Sportsbet.io no Android**

Para baixar o Sportsbet.io no seu dispositivo Android, siga as etapas abaixo:

- 1. Abra o navegador do seu dispositivo móvel e acesse o site do Sportsbet.io clicando em site **oficial sportingbet** "Apostar Agora".
- 2. Nas configurações do seu dispositivo, habilite a instalação de aplicativos de fontes desconhecidas.
- 3. Baixe o arquivo APK do Sportsbet.io no seu dispositivo.
- 4. Instale o aplicativo no seu dispositivo e entre com as suas credenciais.

Nota: O Sportsbet.io só está disponível para smartphones e tablets com o sistema operacional Android.

#### **Por que deve se inscrever no Sportsbet.io**

Além da ampla variedade de esportes disponíveis para apostas, o Sportsbet.io também oferece as seguintes vantagens:

- O Sportsbet.io oferece uma variedade de opções de pagamento, incluindo Bitcoin.
- Promoções regulares e um programa VIP exclusivo.
- Uma plataforma de apostas robusta e intuitiva.

#### **Índice**

- [slot carnival](/slot-carnival-2024-07-07-id-44982.shtml)
- [jogos que pagam pix](/html/jogos-que-pagam-pix-2024-07-07-id-33751.htm)
- [2 up betting sites](/2-up-betting-sites-2024-07-07-id-802.htm)

#### **O que é o Sportsbet.io?**

O Sportsbet.io é um aplicativo de apostas esportivas que oferece aos seus usuários uma experiência de jogo rápida, justa e divertida. Com o Sportsbet.io, é possível fazer apostas em **site oficial sportingbet** uma variedade de esportes, incluindo futebol, basquete, tênis e muito mais. Além disso, o Sportsbet.io oferece promoções régias e um programa VIP exclusivo, o que torna ainda mais atraente a escolha desta casa de apostas.

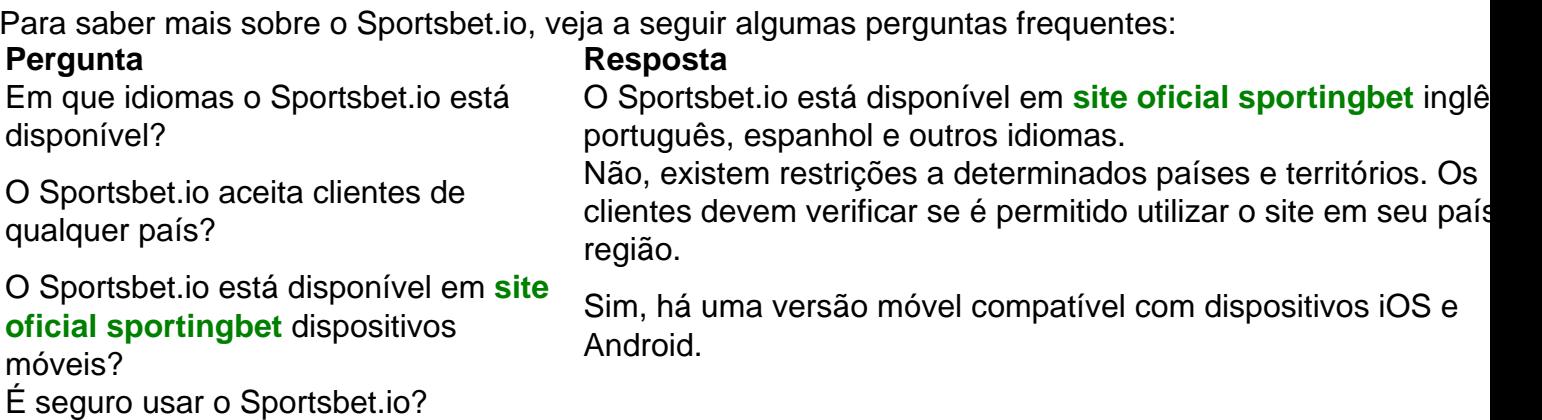

### **Como baixar o Sportsbet.io no Android**

Para baixar o Sportsbet.io no seu dispositivo Android, siga as etapas abaixo:

- 1. Abra o navegador do seu dis dispositivo móvel e acesse o site do Sportsbet.io clicando em **site oficial sportingbet** "Apostar Agora".
- 2. Nas configurações do seu dispositivo, habilite a instalação de aplicativos de fontes desconhecidos.
- 3. Baixe o arquivo APK do Sportsbet.io no seu dispositivo.
- 4. Instale o aplicativo no seu dispositivo e entre com as suas credenciais.

Nota: O Sportsbet.io só está disponível para smartphones e tablets com o sistema operacional Android.

### **Por que deve se inscrever no Sportsbet.io**

- O Sportsbet.io oferece uma variedade de opções de pagamento, incluindo Bitcoin.
- Promoções regulares e um programa VIP exclusivo.
- Uma plataforma de apostas robusta e intuitiva.

# **3. site oficial sportingbet : site palpites esportivos**